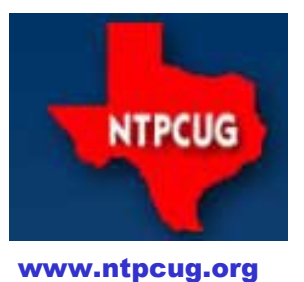

# **North Texas PC News**

North Texas PC Users Group King of Glory Lutheran Church 6411 Lyndon B. Johnson Freeway Dallas, Texas

## *Prez Sez*

#### **Thanks to 2015 officers**

- **Jesse Hastcoat**  President
- **Bill Drissel**  President-Elect
- **Sharon Dorsey**  Director
- **Tuc Goodwin**  Director
- **Lisa Katzenstein**  Director
- **Spike Smith**  Director
- **Chuck Stark**  Director

#### **Thanks also to:**

- Kathy Brown Secretary
- Chuck Stark Treasurer
- Doug Gorrie Newsletter, Email, and more

 $\diamond \diamond \diamond \diamond \diamond$ 

#### **Thanks to 2016 officers**

 **Jesse Hastcoat** - President-Elect

*by Bill Drissel*

- **Gil Brand**  Director
- **Glynn Brooks**  Director
- **Sharon Dorsey**  Director
- **Lisa Katzenstein**  Director
- **Chuck Stark**  Director

And:

 Thanks to **Kathy Brown**, Secretary who looks after our records. Kathy has agreed to continue in 2016.

 Thanks to **Chuck Stark**, Treasurer who looks after our finances. Chuck has agreed to continue in 2016.

 Thanks to **Doug Gorrie** who looks after the rest. Doug has agreed to continue in 2016.

#### February 2016

VOLUM 36 · NUMBER 2

#### Inside this issue:

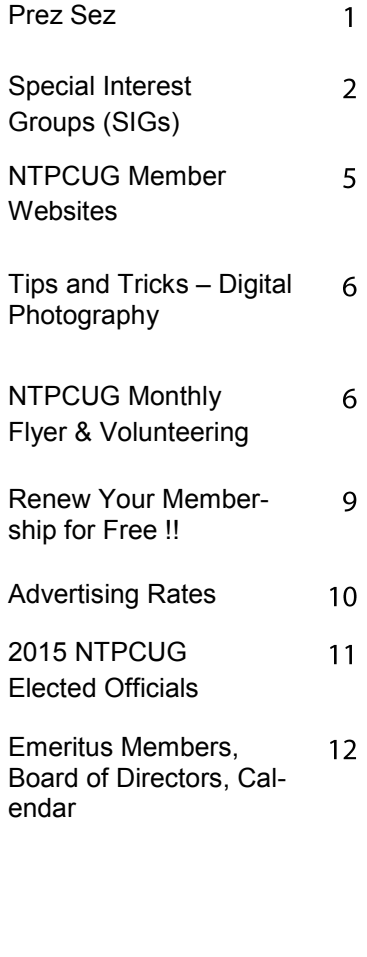

*SPECIAL NOTE***:** In March, our King of Glory Lutheran Church meeting location will begin a renovation project that will go through the remainder of 2016. **So beginning in April**, our monthly meeting location will have to change for a few months.

**=======================================================**

Your Board is actively looking for an alternate location that can be used beginning in April, and through December at least. Stay tuned for the location (once we figure it out). If you know of available space, we're open to your input.

 $\Leftrightarrow$   $\Leftrightarrow$   $\Leftrightarrow$   $\Leftrightarrow$   $\Leftrightarrow$   $\Leftrightarrow$ 

#### --------------------------- *Special Thanks to those that help put this newsletter together and edit the content:*

- *David Franke*
- *Joli Ballew*

## **Special Interest Groups (SIGs) ...**

Sessions with presentations, discussion, and exchanges of information

#### **All SIG meetings at King of Glory Lutheran Church, 6411 LBJ Fwy in Dallas (between Preston & Hillcrest, north side of LBJ),** *normally* **the third Saturday of each month.**

### **HTPC/Home Automation – 8:00 am**

**Bill Parker**

Bill.Parker at ntpcug.org

Home Theater (or Media) PCs and Home Automation come in an endless range of capability, complexity and

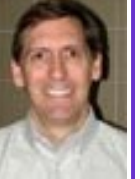

price. It may just be setting the home thermostat remotely, routing audio and/or video to different rooms, or performing other, similar tasks.

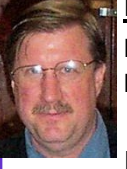

## **Powershell – 8:00 am - 10:00 am**

**Larry Weiss Josh Miller** LFW at airmail.net jmiller76 at gmail.com

From 8 to 9 am we will have an informal hour covering topics and demonstrations that come up in discussion.

In the second hour starting at 9 am Josh Miller will present on the topic ".NET Variables and Delegates in Powershell"

### **Microsoft Excel – 8:00 am**

**Frank Tubbs**, SIG leader Ftubbs at sbcglobal.net

*TBD*

## **Windows Tips & Tricks — 9:00—11:00 am**

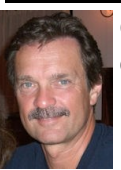

**Chuck Stark** chuck.stark at ntpcug.org

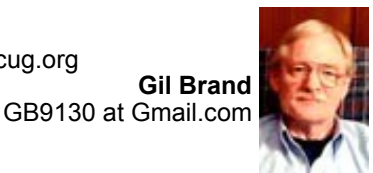

#### **Open Q & A.** If you have a 'troubled' system, contact Chuck or Gil for a possible 'live, no net' troubleshooting session.

### **Making Money on the Internet — 9:00 am**

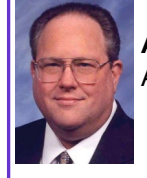

**Alan Lummus** Alan at bkmts.com

Join us in the exciting day of an Amazon seller! Beginning with the first five minutes of each day in Amazon Seller Central checking our stats, we'll then jump to Shipments, Manage Inventory, Add a Product, and finish by checking out inventory issues such as Suppressed, Remove Unfulfillable Inventory, and Fix Stranded Inventory.

Diane Bentley let's us take a peek into the profitable world of a "Fulfillment by Amazon (FBA)" retailer.

## **Microsoft Application Development Study Group SIG - 10 am to Noon**

**Tom Perkins** TomPerki *at* Gmail.com

> **Chris Morgan** Chris.Morgan at ntpcug.org

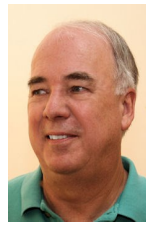

 **Regrettably, the AppDev SIG will be unable to meet in February.** But we already have our topic for March, where Dave Stark will make a presentation on VSCode and Client-side Development. Dave's (great) outline will be as follows:

## **What is VSCode and why should I care?**

- It's Free!
- Common IDE for multiple languages/scripts Etc.

## **Great! So where do I download it?**

 We will show you in March when you join us !!

#### **Digital Photography — 10:00 am**

**Spike Smith, NCE** Harold.Smith *at* ntpcug.org

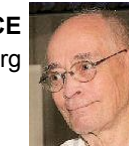

A hardy welcome for beginners and advanced photographers. As our motto

goes, *How to make Better Photos*. This will blend in with our NTPCUG motto, *Share What You Know – Learn What You Don't* .

Select your size or a dollar guideline from Figure 1 and we will discuss its merits. Take care to avoid marketing hype where one size (style) fits all. We must *always* ask ourselves if the selection meets our photo requirements and is it easy to use?

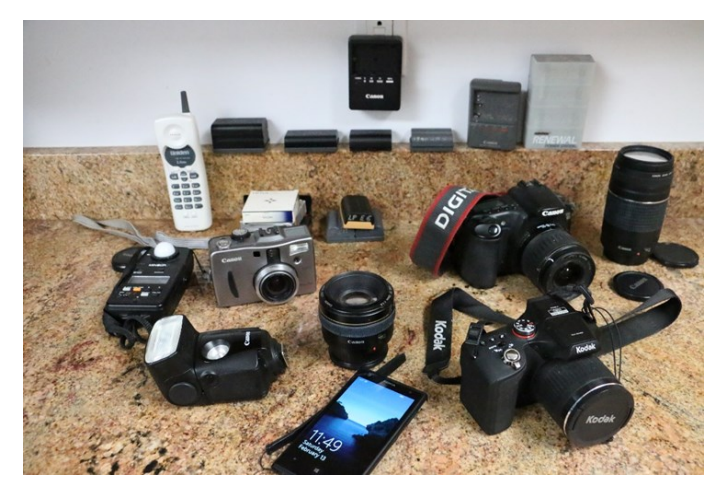

When we purchase our learner or business and pleasure tool, you can do your best for creating those fine images to be proud with guidelines. Take note of Figure 2 and you will see what I found as readily available for learning all about my Canon EOS 70D. If this isn't enough, there are community groups to guide us through special tricks and tips.

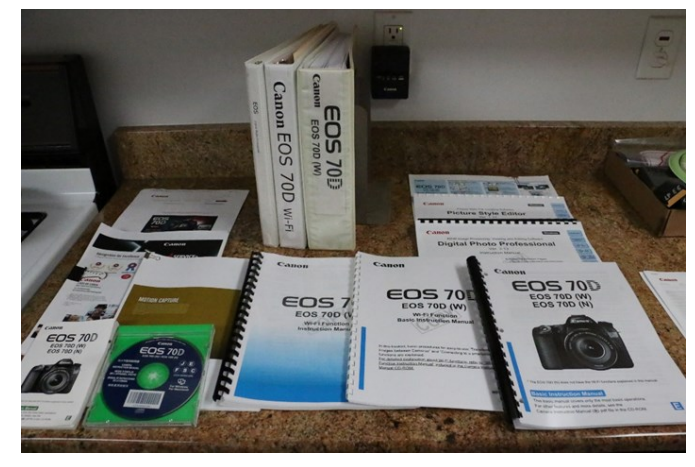

If you are curious if I may have read all of those thousands of words; no, not yet! Thanks to fine glossaries, tables of contents, and indexes.

Should we start reading right away? Nope! Use the *Get Started* as most fine cameras will have you taking snap shots right away.

Do you want more advice? Come join us at the Digital Photography SIGs at the NTPCUG.

Come on in to our SIG and enjoy learning, sharing, and showing off new workmanship.

#### **Digital Photo Editing Software — 11:00 am**

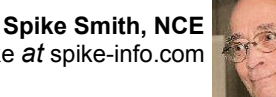

Spike *at* spike-info.com

What brand(s) do you use for photo editing? Are you satisfied with these?

What are your needs for photo editors? For the majority of camera owners, the information provided with your camera is sufficient. When additional applications are needed, the free editors available from the Web often have what you need. If this remains true, then why do we have rather expensive photo editing available?

Answers to the above simple and low cost solutions will be discussed. Next, we will look at advanced needs such as publications and designing artwork. Of course, most people also look into building fine looking scrap books.

Again, do we really need editors? Many companies wish to accomplish these steps for you for reasonable fees. I have different reasons for shying away from this approach for personal use. For business, we need to provide exacting requirements and often these are proprietary applications.

Proprietary or just plain cumbersome, we need to understand image editing as you will take photos specifically for the end results from editors. Most photographers use a combination of editing and modified camera techniques for obtaining optimum results.

Is there deep secrets in photo editing? You may believe no, The reasons being that the differences between a free application editing package and one costing \$1,000 or more is based upon how long will it take to put all the

bits and pieces together Since labor is costly, businesses by editing packages that organize and manage functions and operations to accomplish several different tasks.

For those that use Photo Shop will verify that the operations may be rather involved and time consuming. Using PaintShop Pro is slightly easier but performing large tasks has been too time consuming. Thanks to marketing demands these tasks have been greatly simplified by adding another layer between the finishing software and initiating the processes. It has been a long time coming and is thanked by users everywhere.

The tool used by with the Adobe Photoshop is called *Lightroom* and Corel PSP tool is named *After Shot Pro.* These new applications were designed originally to reduce time consumed in taking basic (and RAW) photo data and performing the basics to ready the main editors for the finishing touches. They are like the front-end communications package on a computer to add much versatility and efficiency.

These "front-end" devices have been further refined to not just support finishing photo processors but to stand alone and provide great photos without the extreme cost of Photoshop. No, they do not replace high end photo finishers but most of our typical applications will not require full Photoshop finishing.

For those requiring a speedy photo finisher of high quality but cannot justify the high cost and difficult learning cycle of Photoshop can enjoy these new products Lightroom and After Shot Pro. Enjoy it as it is easy to operate and moderate in cost.

We will continue exploiting the free photo editor, low cost editors, and enjoying new innovations especially as Intel and AMD advance basic computer chip designs.

Let the rest of us know how we use can better use digital photo modifications and unique tasks that have been placed into service. Bring your cameras and interesting files along to class. Remember, camera manufacturers of even small low cost cameras are now adding significant amounts of image editing and it helps to understand how they operate. See you at 11:00 AM. Come in and enjoy as we make just plain photos into nice ones.

### **Word — 10:00 am**

**Sharon Dorsey**  Sharon.Dorsey *at* ntpcug.org

### **Word 2013 – Ten Handy Tools.**

Instead of one big topic for our Saturday session, I am discussing ten small topics. There are definitely more than ten handy tools that you should know how to use in Microsoft Word. To that point, last April I presented a Top Ten List. I am repeating three of those topics and have seven new ones. Depending on who you are talking to, I am certain everyone's Top Ten list is different . . . even me! Right now I am already thinking of four new ones for next year.

The three topics I am repeating are: 1) printing an envelope with mail merge, 2) footers and 3) highlighting/moving. But you'll have to come to the session from 10am to 11am to learn hat the other seven are.

#### **Internet — 11:00 am**

**Glynn Brooks**  Glynn.Brooks *at* ntpcug.org

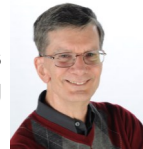

Overcoming networking difficulties between Windows 7 and Windows 10 PCs.

### **Salesforce.com – 11:00 am; 12:30 pm**

Salesforce.com offers two major certifications for Force.com Developers: The Developer Certification (DEV401) and the Advanced Developer Certification, (DEV501).

Dallas Salesforce Developers Group is pleased to offer FREE classes each year to candidates.

All, remember, this is the study group for 401 and 501 (aka the study group). Not to be confused with our 4th Wednesday meeting held at the Improving Enterprise (which is more mischief, no studying). The objective is for each of us to take the respective exams at the end of the sessions, so we will keep up the pace. Ask questions. These are not easy exams, but I am convinced that we can get everyone past the finish line.

#### **Windows Inside Out — 12:30 pm**

**Glynn Brooks** glynn.brooks *at* ntpcug.org

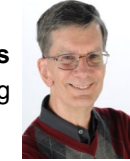

Continue our discussion of Win-

dows 7 and Windows 10 differences. We'll also talk about large capacity hard drives, GPT and the 2.2 TB barrier.

#### **Wireless Communications — 12:30 pm Birl Smith**

birl.smith *at* ntpcug.org

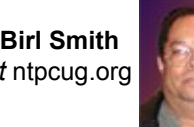

**Investors - 1:30 pm**

*TBD*

**Gil Brand** GB9130 *at* Gmail.com

### **Open Q&A**

If you have a 'troubled' system, contact Chuck or Gil for a possible 'live, no net' troubleshooting session.

## aunty acid If life's a journey, mine is between the fridge and the computer

## **NTPCUG Member Websites**

Are you an NTPCUG member? Do you have a website that you would like to share with other members? Here is your opportunity to publicize your hobby, personal interests or a business.

NTPCUG now permits each member to post their name along with one website at www.NTPCUG.org and in our newsletter. Member links to be posted are subject to Board approval, and cannot contain inappropriate content or promote illegal activities – all the usual conditions that responsible persons expect. Send us your links now!

If you wish to post as shown above, just e-mail webmaster@ntpcug.org with your name, member number and the URL of your desired website. We'll post your name and URL on our website and in the newsletter for as long as your membership remains current.

Here are our current member sites:

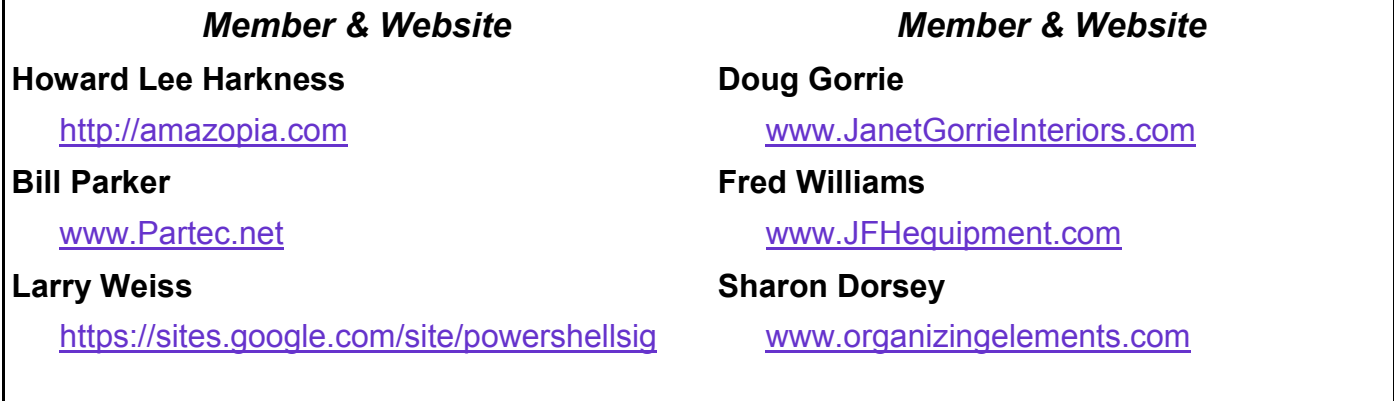

#### **Photo Images as attractions**

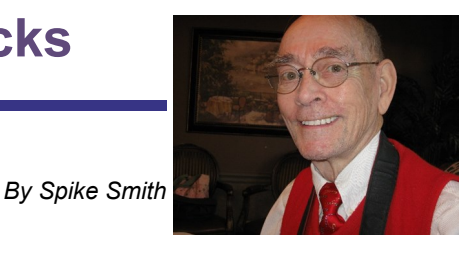

**Tips and Tricks** can be inspired from as many incidents as there are cameras to record them. You may find me often selecting wedding photography for discussion. This subject provides us opportunities to work with; portraiture, formals, candid storybook, active, social, fashion, lighting and just about everything.

When I was actively performing wedding photography, I would particularly note guest's smiles and their reaction to specific images and props while they were entering the ceremony or reception. The dominant point of interest upon arrival would often be the full-sized bridal portrait, right where they sign in. Take note, as its great attraction for repeat business.

The photo medium most prevalent during these ceremonies are, personal cellphone cameras, of course. But these are denied use of flash and sound during the religious portions of the ceremony

The primary understanding between the still photographer and videographer must be established prior to assigning any contract.

Ceremonies and receptions will require archival methods that show lasting justice for the events.

Allowing nearly unlimited cellphone pix of candid shots become blessings for accompanying friends and, of course, for those that unfortunately could not attend. This is a nice gesture by the hired photographers. (Only limitations are to not interfere with photographer's obligatory duties.

When events are for the likes of: Grand Canyon, Bride and Groom, family groups, and a professional group – we need to look at two necessary items:

- Do we own adequate equipment
- How do we prepare photos for best presentation
- Legal restrictions

#### **Purpose for** *Digital Photography Tips and Tricks* **articles**

- Share what we know and learn what we don't
- Keep us informed of new and great technology
- Utilize basic and newly refined techniques for better imaging
- Caution not to use Image Editor to compensate for camera error

#### **Post Production**

My method for selecting an image (photo) editor is only partly upon cost, mainly on ease of use, and (definitely) does it serve your needs.

Most information associated with the arts will necessarily allow deviation. After all, literally thousands may have done this particular chore before. Undoubtedly, many examples are just plain great. What do you do if the subject is rather common? Improvise, of course. The world is not ready for *another lookalike.* Here is your challenge. Always. Follow good instructions and cleverly modify for increased interest. A challenge – yes! Necessarily – also a yes. Stand out in the crowd and be sure it is for looking up.

#### **Techniques**

So, we will often come up with ageold methodology as the Rule of Thirds. After forty years of book writing, this

method slowly faded as with *everyone knows.* Now, *Lo and behold,* Cameras and editors have placed it into their onboard prompts. It will take us only a short while to modify our output differently from the rule. C'est la vie. Putting that *Rule* back again before our eyes does one thing – you may not have to follow it, but it wakes you up for your pre-positioning objects to give the very best meaning.

#### **Photo Equipment**

Does discussion on kit lenses, sold with new cameras, become slanted for one industry or application? Nope! As with most Tips and Tricks most all readers will associate with info pertaining to most everyone, amateurs and pros alike. (Posted on North Texas PC News, December 2015)

#### **Good news for beginners and persons ready for upgrading.**

Are advanced cameras too difficult for beginners to operate? In realty, it is as easy to operate those more expensive cameras as with beginner's point-andshoot cameras. A beginner's camera will have automatic settings where the camera will select its parameters for best shot (under typical conditions). If one would upgrade to more elaborate cameras, they all have a setting (automatic) whereas the camera would automatically adjust to the environment and provide a good picture – usually better than the smaller camera.

#### *What shall we expect within our new years Tips and Tricks?*

When I come across newly engineered concepts that make things better and easier to accomplish, these are high candidates to learn how these may fit our needs.

As fine old techniques become forgotten, they may need to reappear.

Can we find an easier way to make our work or hobby more pleasurable?

Slight improvements may appear hardly worthy of higher new costs. Should we consider each slight improvement in; lens speed, cleaner ISO, better glass for lenses, all bundled in one camera? It may expand their usefulness enough to significantly justifying specific new cameras.

Learning features and techniques, whether old or renewed may benefit our readers. (Remember my story of the famed sports photojournalist and his instant claim to fame. His huge mistake and his escaping an almost sure death; it made good reading and helps us from becoming an unpleasant statistic.

THINK ABOUT IT – it happens many times too often.

You are asked to photograph two or three lovely tots or youngsters.

Mama says she will dress them now.

*Guess what?*

The most outstanding items are extremely ugly tennis shoes. On a toddler yet.

Oh no! I ask for bare feet but mama refuses. Her months-old child is not going around barefooted. (She's thinking that outsiders may believe she is too poor to afford shoes.)

Hey there! Same mama gets herself captured with painted toenails showing.

I have the photos to show here from Virgil collection Then there is the wedding where I get accused of cutting top of head off of groom. Oh, well.

## **Monthly NTPCUG Meeting Flyer – Can You Help Distribute?**

Each month, we send members a flyer listing the upcoming second and third Saturday SIG meeting information. We work to fit it all on one page so it can be easily printed and posted in offices and public areas. It can also be sent by email to family members, friends, colleagues, etc.

With your help we hope to generate increased interest in User Group activities, thereby helping us grow. We rely on members, SIG leaders, Board members and volunteers to share this information with others. We also need you to consider new options beyond the obvious – bulletin boards, etc.

We ask you, our members, to think of places where you can post the monthly flyer and to e-mail it to anyone you know who may be interested.

We try mightily to get this out before the weekend preceding the second Saturday of each month so you have time to "do your thing".

With your help we can grow our Group and reach others who can "*Share what you know, learn what you don't."*

Every board member, officer, chairman, and SIG leader is a volunteer. No one in this organization receives any payment for their work. Without our volunteers, NTPCUG would not exist.

Please consider volunteering for one of these important jobs:

## **Information Desk — Charles Rem**

*crem@ntpcug.org*

Assist with check-in process at 3rd Saturday. One or more hours, even periodically, will make a difference.

*This is an ongoing need. YOU can help, and it's not difficult. Training provided, so you really have no excuse not to assist - right?*

### **Mentoring — Tom Sweet**

*tom.sweet@ntpcug.org*

Communicate with new members to ensure they are aware of the benefits, SIG opportunities and help them in numerous ways to feel welcome and to know that we care about them.

## **Newsletter — Doug Gorrie, David Franke**

*doug.gorrie@ntpcug.org davef81@gmail.com*

We need someone to step forward to help request and collect articles from SIG Leaders for the monthly flyer and the newsletter. No experience required -- training provided.

*Where have you sent the February flyer?*

NTPCUG has a Facebook and Twitter account.  $\frac{1}{2}$  and  $\frac{1}{2}$ 

The Board has established a new NTPCUG benefit that permits renewing of memberships without the usual membership fee.

Simply put, any member that writes three articles for our newsletter, subject to the following criteria, can renew without cost. In this manner, we are encouraging our membership to share their expertise with other members, as well as providing an opportunity for members to research issues and share the results with others.

The current requirements for the program are as follows:

1. You must be a current member.

2. Requires at least three articles/year, submitted during the member's current membership year.

3. Articles must be at least a couple pages long in the newsletter, excluding any pictures, diagrams, etc. NOTE that the length is determined after editing, if needed.

4. Longer articles may be broken up across two months, and consideration will be given to counting it as TWO articles. However, length by itself may not count as more than one – it's meaningful content we're after.

5. Articles must be submitted at least two weeks prior to publication to allow time to review/edit. However, if the content is clean and readily understood, and requires only minimal review, and we have time to go over it, we might take it with less notice.

6. No plagiarizing, except for "small" amounts where credit is given to the actual author or source.

7. Articles must be relative to the goals and topics of our User Group. If in doubt, check with the Editor before writing it up.

8. At time of membership expiration, it is the member's responsibility to contact the Editor to request that their membership be extended, and list the months in which their articles appeared. We will confirm the details and have the Membership chairman extend you another year.

Please give this new program some thought, and come up with some good material we can use. Share your knowledge, in line with our motto –

*"Share what you know, learn what you don't."*

## **NTPCUG NEWSLETTER AD RATES AND DESCRIPTION**

Paid advertising is available within the North Texas PC News at reasonable rates. The online Newsletter is published monthly and is distributed in PDF format to approximately 200 registered members.

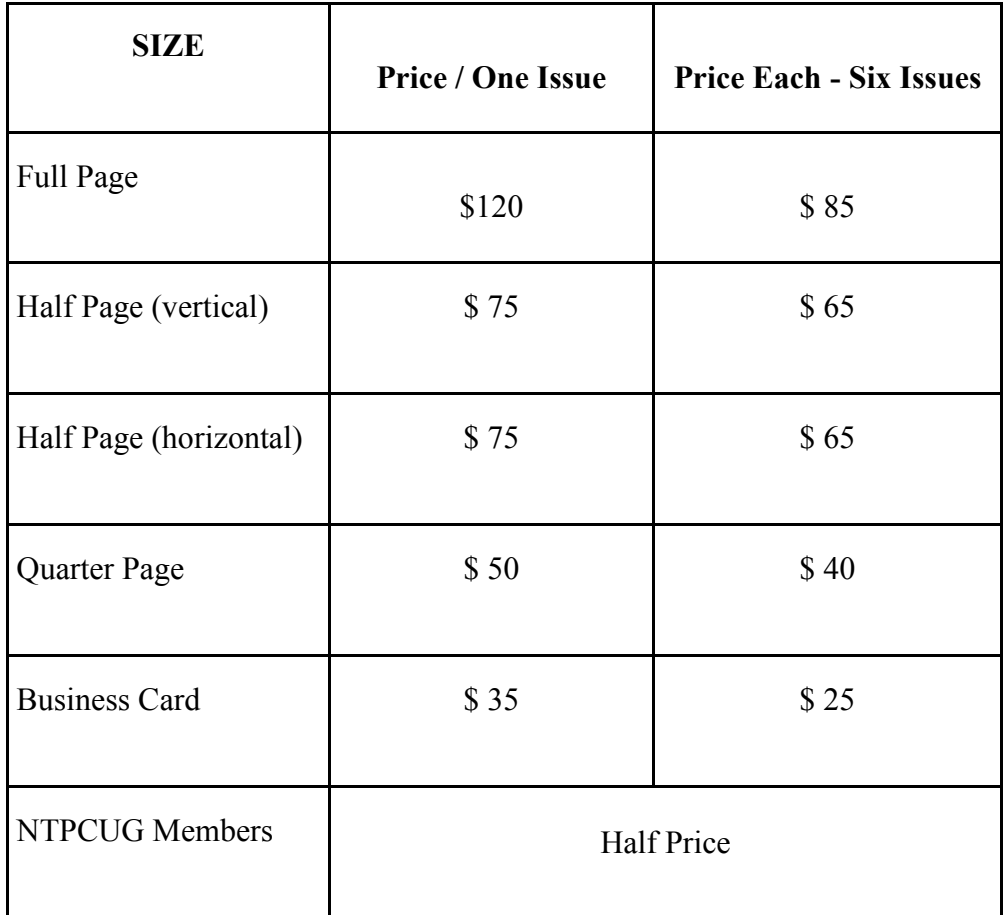

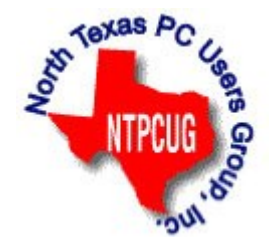

#### **Policies & Mechanicals**

- Commercial ads
	- o repro form, final size, ready for printing
	- o JPEG or approved format
	- o 300 DPI minimum
- Text ads should follow most commonly used font styles
- No ads on front page
- Related only; suitable at discretion of NTPCUG
- Payment in advance
- Send requests for information, contacts, or orders to: **Advertising@ntpcug.org**

## NTPCUG 2016 Elected Officials

**Bill Drissel** President

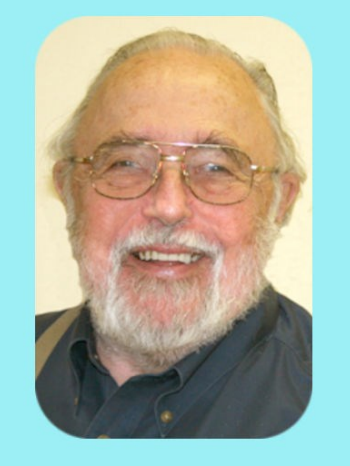

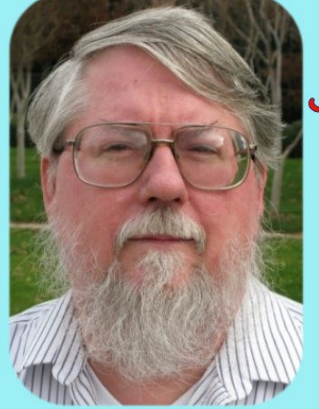

Jesse Hastcoat President -Elect

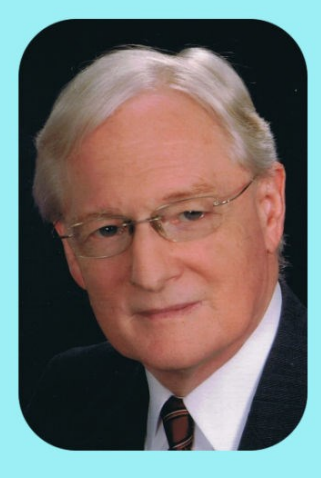

## Gil Brand

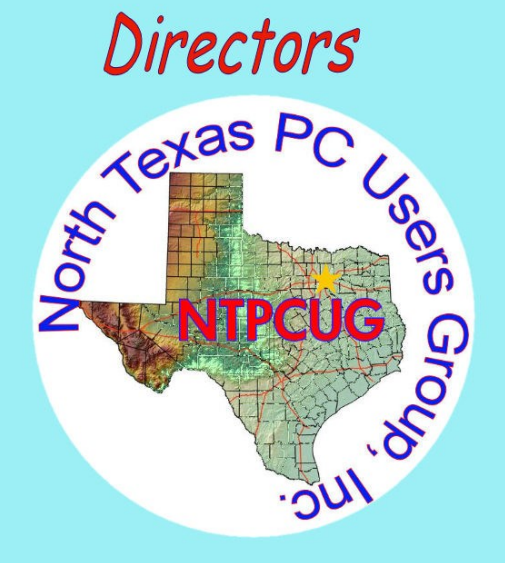

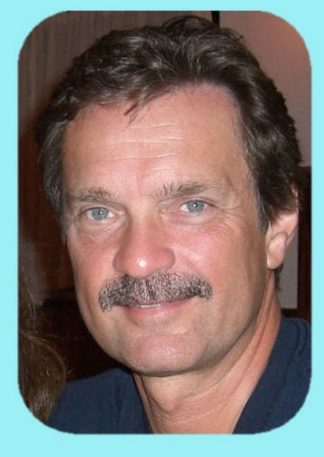

## **Chuck Stark**

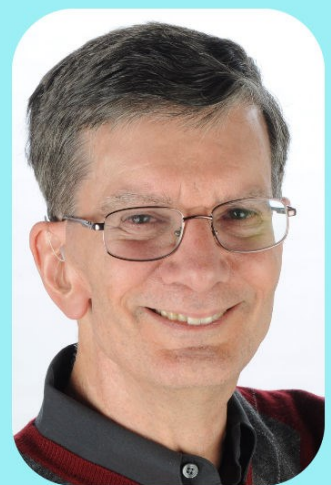

Glynn Brooks

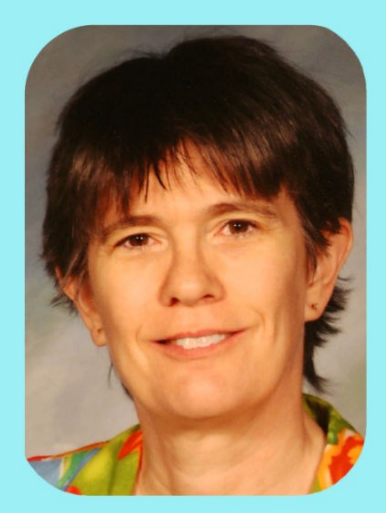

Lisa Katzenstein

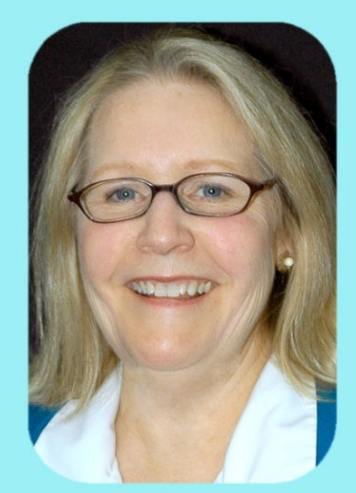

**Sharon Dorsey** 

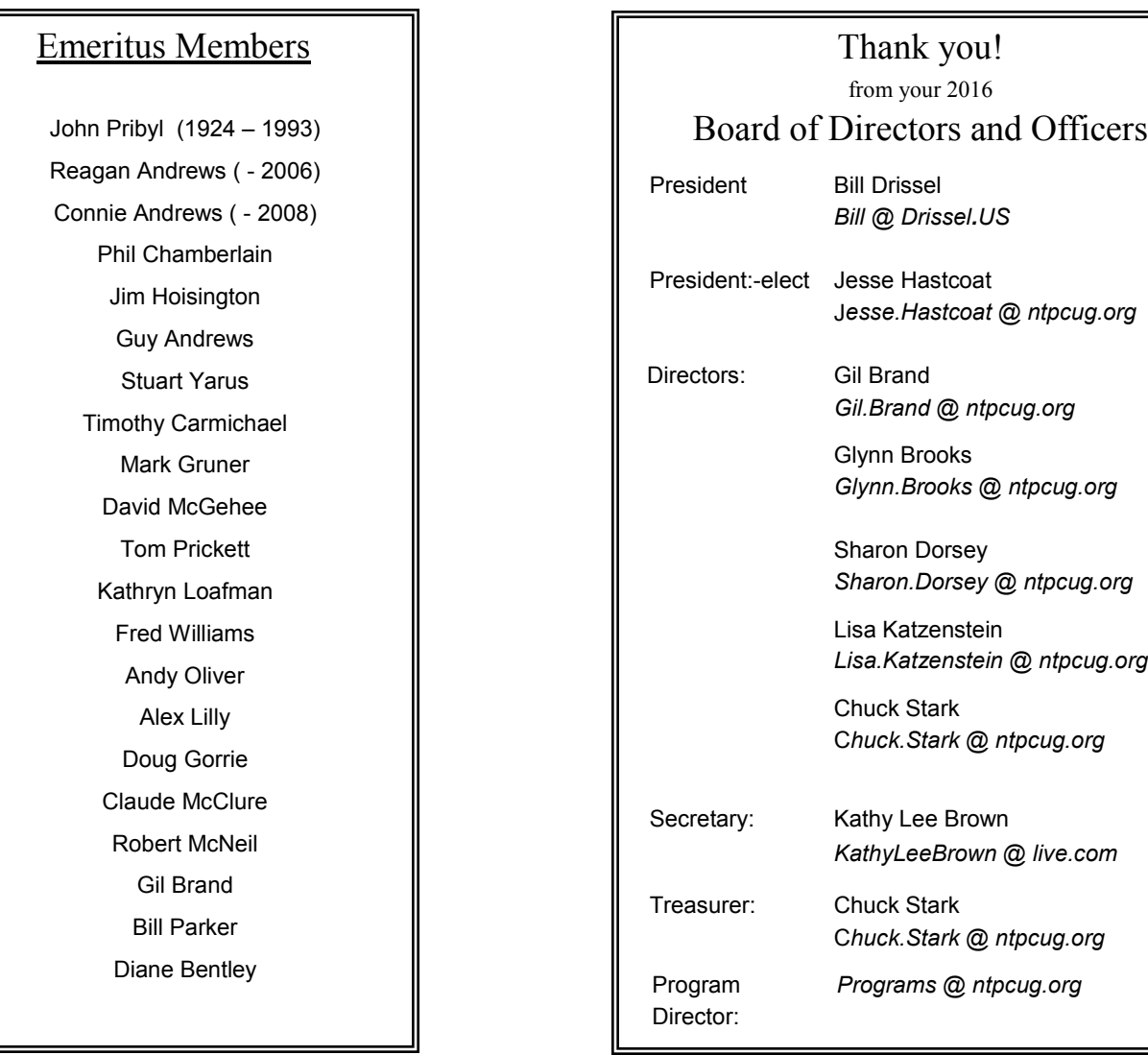

## **Calendar**

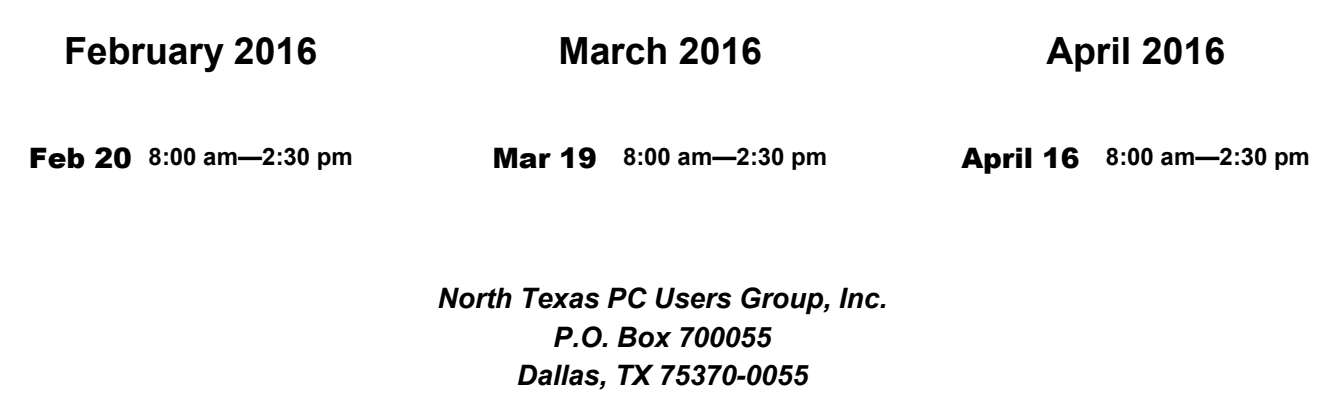

Copyright 2016 North Texas PC Users Group All rights reserved.